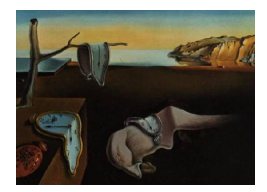

# Journal of Statistical Software

*October 2019, Volume 91, Issue 10. [doi: 10.18637/jss.v091.i10](https://doi.org/10.18637/jss.v091.i10)*

# **Beyond Tandem Analysis: Joint Dimension Reduction and Clustering in R**

**Angelos Markos** Democritus University of Thrace

**Alfonso Iodice D'Enza** Università degli Studi di Cassino

**Michel van de Velden** Erasmus University Rotterdam

#### **Abstract**

We present the R package **clustrd** which implements a class of methods that combine dimension reduction and clustering of continuous or categorical data. In particular, for continuous data, the package contains implementations of factorial *K*-means and reduced *K*-means; both methods combine principal component analysis with *K*-means clustering. For categorical data, the package provides MCA *K*-means, i-FCB and cluster correspondence analysis, which combine multiple correspondence analysis with *K*-means. Two examples on real data sets are provided to illustrate the usage of the main functions.

*Keywords*: dimension reduction, clustering, principal component analysis, multiple correspondence analysis, *K*-means.

# **1. Introduction**

Cluster analysis aims to find a meaningful allocation of observations to groups that are similar with respect to a set of observed variables. Similarity between observations may be defined in various ways depending on data specificities (e.g., measurement scales) and corresponding distance/similarity measures. If the set of variables used in determining the similarity is large, calculation of dissimilarities may become difficult. To overcome this problem, methods that combine dimension reduction (i.e., reduce the set of variables by either selecting a subset of variables or by using some function to reduce the dimensionality) with cluster analysis have been proposed.

The most popular way of applying dimension reduction and cluster analysis is by simply executing them sequentially. That is, first the original data are transformed using dimension reduction, then cluster analysis is applied to the transformed data. This method is also known as the tandem approach. As part of a sequential (tandem) approach the user can initially

apply a dimension reduction technique and then subject the low-dimensional solution to a clustering algorithm.

Some useful R (R [Core Team](#page-22-0) [2019\)](#page-22-0) packages for dimension reduction that implement principal component analysis (PCA), correspondence analysis (CA), multiple correspondence analysis (MCA) and their variants, include ade4 [\(Dray and Dufour](#page-21-0) [2007\)](#page-21-0), ca [\(Nenadić and Greenacre](#page-22-1) [2007\)](#page-22-1), CAvariants [\(Beh and Lombardo](#page-21-1) [2014\)](#page-21-1), FactoMineR [\(Lê, Josse, and Husson](#page-22-2) [2008\)](#page-22-2), homals [\(De Leeuw and Mair](#page-21-2) [2009\)](#page-21-2), as well as functions prcomp() and princomp() from the built-in package stats. More sophisticated implementations of tandem approaches are available through the packages FactoClass [\(Pardo and Del Campo](#page-22-3) [2007\)](#page-22-3) and FactoMineR (Lê *[et al.](#page-22-2)* [2008\)](#page-22-2). FactoClass implements a sequential strategy described in [Lebart, Morineau,](#page-22-4) [and Piron](#page-22-4) [\(2000\)](#page-22-4). Dimension reduction (PCA or CA/MCA) is first performed, according to the nature of the data, followed by a clustering of the factor scores. The clustering step implements hierarchical clustering (Euclidean distance and Ward's linkage method) followed by *K*-means, using the cluster centers obtained from the hierarchical algorithm as the initial partition. This is known as the "consolidation" approach [\(Lebart](#page-22-4) *et al.* [2000\)](#page-22-4) and can balance the advantages and disadvantages of hierarchical and partitioning methods, especially when the number of objects is large. Moreover, the package calculates the so-called "test-values" [\(Lebart, Morineau, and Warwick](#page-22-5) [1984\)](#page-22-5) to facilitate a description of the obtained clusters. A two-dimensional factorial map of the solution is also provided. In a similar fashion, the function HCPC() of **FactoMineR** performs Ward's hierarchical clustering on the results from a PCA or CA/MCA. The consolidation approach is also provided as an option. The number of clusters can be automatically determined based on the highest relative loss of within-group inertia. The package also provides a representation of the clusters on the map induced by the first two principal components, as well as a description of the clusters using the function catdes(). FactoMineR and FactoClass, however, do not provide indices for cluster quality assessment. The package factoextra [\(Kassambara and Mundt](#page-22-6) [2017\)](#page-22-6) extends the functionality of FactoMineR providing elegant visualizations of the results of HCPC() based on ggplot2 [\(Wickham](#page-23-0) [2016\)](#page-23-0).

Intuitive and straightforward as the tandem approach may be, it may not yield an optimal cluster allocation as the two methods optimize different criteria. Dimension reduction typically aims to retain as much variance as possible in as few dimensions as possible, whereas cluster analysis aims to find similar and dissimilar observations in the data set and allocate the observations accordingly to clusters. This problem is well-known (e.g., [Bock](#page-21-3) [1987;](#page-21-3) [De Soete](#page-21-4) [and Carroll](#page-21-4) [1994;](#page-21-4) [Van Buuren and Heiser](#page-22-7) [1989;](#page-22-7) [Vichi and Kiers](#page-23-1) [2001\)](#page-23-1) and several solutions have been proposed. In this paper, we consider related methods for joint dimension reduction and clustering of continuous and categorical data. In particular, for continuous (or, interval) data we consider reduced *K*-means [\(De Soete and Carroll](#page-21-4) [1994\)](#page-21-4), factorial *K*-means [\(Vichi](#page-23-1) [and Kiers](#page-23-1) [2001\)](#page-23-1) as well as a compromise version of these two methods. For categorical data, cluster correspondence analysis [\(Van de Velden, Iodice D'Enza, and Palumbo](#page-23-2) [2017\)](#page-23-2), which, for the analysis of categorical data, is equivalent to GROUPALS [\(Van Buuren and Heiser](#page-22-7) [1989\)](#page-22-7), multiple correspondence analysis and *K*-means (MCA *K*-means, [Hwang, Dillon, and](#page-21-5) [Takane](#page-21-5) [2006\)](#page-21-5), and iterative factorial clustering of binary variables (i-FCB, [Iodice D'Enza and](#page-21-6) [Palumbo](#page-21-6) [2013\)](#page-21-6) are considered.

Although most of extant joint dimension reduction and cluster analysis methods have been proposed and derived quite a while ago, their popularity, as measured in terms of published applied studies, appears to be limited. One factor that may play a role in this limited use, may be the lack of publicly available software to carry out the analyses. In this paper we present the R package clustrd [\(Markos, Iodice D'Enza, and Van de Velden](#page-22-8) [2019\)](#page-22-8) that fills this gap by implementing these methods. Note that we do not concern ourselves here with choosing a "best" method. An appraisal of the methods for continuous data can be found in [Timmerman, Ceulemans, Kiers, and Vichi](#page-22-9) [\(2010\)](#page-22-9), whereas [Van de Velden](#page-23-2) *et al.* [\(2017\)](#page-23-2) consider the performance of the methods for categorical data.

The outline of the paper is as follows. Sections [2](#page-2-0) and [3](#page-4-0) provide a brief introduction of joint dimension reduction and clustering methods for continuous and categorical variables, respectively. Section [4](#page-7-0) presents an overview of the R package clustrd available from the Comprehensive R Archive Network (CRAN) at <https://CRAN.R-project.org/package=clustrd>. Two examples with real data are presented to illustrate the usage of the main functions. Section [5](#page-20-0) discusses limitations and possible extensions.

### **2. Methods for continuous data**

<span id="page-2-0"></span>Before giving a brief description of the methods included in the clustrd package, we introduce some notation that we shall use throughout the paper. Let **X** denote a centered and standardized  $n \times Q$  data matrix, **B** is a  $Q \times d$  columnwise orthonormal loadings matrix, i.e.,  $\mathbf{B}^{\top} \mathbf{B} = \mathbf{I}_d$ , where *d* is the user supplied dimensionality of the reduced space. Furthermore,  $\mathbf{Z}_K$  is the  $n \times K$  binary matrix indicating cluster memberships of the *n* observations into the K clusters. Finally, we use **G** to denote the  $K \times d$  cluster centroid matrix.

For the analysis of continuous (interval-scaled) data, two alternatives to the sequential tandem approach are commonly distinguished. That is, projection pursuit [\(Bock](#page-21-3) [1987\)](#page-21-3) or, equivalently, reduced *K*-means (RKM) clustering [\(De Soete and Carroll](#page-21-4) [1994\)](#page-21-4), and factorial *K*means clustering [\(Vichi and Kiers](#page-23-1) [2001\)](#page-23-1). Here we first introduce these two methods by presenting their respective objective functions. Then, using a decomposition of the RKM objective function given in [Yamamoto and Hwang](#page-23-3) [\(2014\)](#page-23-3), we show that the two methods are closely related and only require one algorithm with different parameter settings.

#### **2.1. Reduced** *K***-means**

In RKM clustering [\(De Soete and Carroll](#page-21-4) [1994\)](#page-21-4), or, equivalently, projection pursuit [\(Bock](#page-21-3) [1987\)](#page-21-3) the simultaneous dimension reduction and cluster analysis problem is tackled in such a way that the cluster allocation and dimension reduction maximizes the *between* variance of the clusters in the reduced space. The RKM objective function is

$$
\min \phi_{RKM} (\mathbf{B}, \mathbf{Z}_K, \mathbf{G}) = \left\| \mathbf{X} - \mathbf{Z}_K \mathbf{G} \mathbf{B}^\top \right\|^2, \tag{1}
$$

<span id="page-2-1"></span>where  $\lVert \cdot \rVert$  denotes the Frobenius norm. Following notation introduced by [Yamamoto and](#page-23-3) [Hwang](#page-23-3) [\(2014\)](#page-23-3), we insert the solution for the cluster means, that is,  $\mathbf{G} = (\mathbf{Z}_K^{\top} \mathbf{Z}_K)^{-1} \mathbf{Z}_K^{\top} \mathbf{X} \mathbf{B}$ , to obtain

$$
\min \phi_{\text{RKM}}\left(\mathbf{B}, \mathbf{Z}_K\right) = \left\|\mathbf{X} - \mathbf{PXBB}^\top\right\|^2,\tag{2}
$$

where  $\mathbf{P} = \mathbf{Z}_K \left( \mathbf{Z}_K^{\top} \mathbf{Z}_K \right)^{-1} \mathbf{Z}_K^{\top}$ . This notation will prove to be convenient for showing the relationship between RKM and factorial  $K$ -means. Using the projector matrix  $P$  and the trace operator for the sum of diagonal elements of a matrix, we see that

<span id="page-3-0"></span>
$$
\left\| \mathbf{X} - \mathbf{P} \mathbf{X} \mathbf{B} \mathbf{B}^{\top} \right\|^{2} = \text{Tr} \left( \mathbf{X}^{\top} \mathbf{X} \right) - \text{Tr} \left( \mathbf{B}^{\top} \mathbf{X}^{\top} \mathbf{P} \mathbf{X} \mathbf{B} \right).
$$
 (3)

Furthermore, as minimizing  $\phi_{\rm RKM}$  amounts to maximizing  $-\phi_{\rm RKM}$ , we immediately see that in RKM the between cluster variance (i.e., the second term on the right hand side of Equation [3\)](#page-3-0), in the reduced space, is maximized.

#### **2.2. Factorial** *K***-means**

Factorial *K*-means or FKM [\(Vichi and Kiers](#page-23-1) [2001\)](#page-23-1) minimizes the *within* variance of the clusters in the reduced space. It can be described as simultaneous *K*-means clustering with PCA.

The objective funcion for FKM is

$$
\min \phi_{\text{FKM}}\left(\mathbf{B}, \mathbf{Z}_K, \mathbf{G}\right) = \left\|\mathbf{X}\mathbf{B} - \mathbf{Z}_K\mathbf{G}\right\|^2. \tag{4}
$$

Analogue to the procedure followed for RKM, inserting the solution for **G** gives

$$
\min \phi_{\text{FKM}}\left(\mathbf{B}, \mathbf{Z}_K\right) = \|\mathbf{X}\mathbf{B} - \mathbf{P}\mathbf{X}\mathbf{B}\|^2. \tag{5}
$$

#### **2.3. Reduced** *K***-means and factorial** *K***-means**

[Yamamoto and Hwang](#page-23-3) [\(2014\)](#page-23-3) propose to decompose the RKM objective function in Equation [2](#page-2-1) as:

<span id="page-3-2"></span>
$$
\|\mathbf{X} - \mathbf{PXBB}^{\top}\|^2 = \|\mathbf{X} - \mathbf{XBB}^{\top}\|^2 + \|\mathbf{XB} - \mathbf{PXB}\|^2.
$$
 (6)

This decomposition shows that RKM can be seen as a compromise of PCA (the first part of the decomposition) and FKM. Rather than assigning equal weights to the two parts, [Vichi,](#page-23-4) [Vicari, and Kiers](#page-23-4) [\(2019\)](#page-23-4) propose to minimize a convex combination of them. The objective function thus becomes:

<span id="page-3-1"></span>
$$
\min \phi_{\text{ClusPCA}}\left(\mathbf{B}, \mathbf{Z}_K\right) = \alpha \left\| \mathbf{X} - \mathbf{X} \mathbf{B} \mathbf{B}^\top \right\|^2 + (1 - \alpha) \left\| \mathbf{X} \mathbf{B} - \mathbf{P} \mathbf{X} \mathbf{B} \right\|^2. \tag{7}
$$

Using the trace operator and collecting terms, we see that minimizing  $\phi_{\text{ClusPCA}}$  amounts to maximizing:

$$
\operatorname{Tr}\left(\mathbf{B}^{\top}\mathbf{X}^{\top}\left(\left(1-\alpha\right)\mathbf{P}-\left(1-2\alpha\right)\mathbf{I}\right)\mathbf{X}\mathbf{B}\right). \tag{8}
$$

Hence, for known  $\mathbf{Z}_K$ , the loadings **B** can be obtained by taking the eigendecomposition of  $\mathbf{X}^{\top}((1-\alpha)\mathbf{P}-(1-2\alpha)\mathbf{I})\mathbf{X}$ , and by selecting orthonormal eigenvectors corresponding to the *d* largest eigenvalues. On the other hand, for known **B**, only Tr  $(B<sup>T</sup>X<sup>T</sup> ((1 – \alpha)P) XB)$  from Equation [8](#page-3-1) needs to be maximized. This maximization problem is equivalent to a standard *K*-means clustering objective function applied to **XB**. Combining these two parts, yields, for given  $\alpha$ , the following alternating least-squares algorithm:

- 1. Generate an initial cluster allocation  $\mathbf{Z}_K$  (e.g., by randomly assigning objects to clusters).
- 2. Find loadings **B** by taking the eigendecomposition of  $X^{\top}((1 \alpha)P (1 2\alpha)I)X$
- 3. Update the cluster allocation  $\mathbf{Z}_K$  by applying *K*-means to the reduced space subject coordinates **XB**
- 4. Repeat the procedure (i.e., go back to step 2) using  $\mathbf{Z}_K$  for the cluster allocation matrix, until convergence. That is, until  $\mathbf{Z}_K$  remains constant.

Note that, for  $\alpha = 0.5$ , the problem reduces to RKM, and for  $\alpha = 0$  to FKM. When  $\alpha = 1$ the solution is equivalent to the tandem approach (principal component analysis followed by *K*-means of the factor scores). The final model selection can be based on theoretical considerations, for instance by deciding a priori that the desired method is to be a compromise between FKM and RKM (i.e, choosing  $\alpha = 0.25$ ), or for instance, right in the middle of PCA and RKM (i.e., choosing  $\alpha = 0.75$ ). Generally, several values of alpha could be evaluated and the most attractive of these (e.g., the one that leads to the most interesting interpretation) could be chosen. For selecting the number of clusters, [Timmerman](#page-22-9) *et al.* [\(2010\)](#page-22-9) recommend to apply well-established heuristics, such as the Calinski-Harabasz index [\(Caliński and Harabasz](#page-21-7) [1974\)](#page-21-7) or the average silhouette width [\(Rousseeuw](#page-22-10) [1987\)](#page-22-10).

Empirical and simulation-based examples indicated that RKM and FKM can correctly identify well-separated clusters masked by randomly generated variables, whereas a corresponding sequential (tandem) approach fails [\(De Soete and Carroll](#page-21-4) [1994;](#page-21-4) [Vichi and Kiers](#page-23-1) [2001\)](#page-23-1). A comparison of the performances of RKM and FKM can be found in [Timmerman](#page-22-9) *et al.* [\(2010\)](#page-22-9). The authors showed evidence that for both FKM and RKM, the cluster membership recovery generally deteriorates with increasing amount of overlap between clusters. RKM fails to recover the clustering of the objects when the data contain much variance in directions orthogonal to the subspace of the data. On the contrary, RKM generally shows a good performance when the majority of the variables reflect the clustering structure and/or the variables are standardized before analysis. In terms of subspace recovery, RKM and FKM appear to complement each other.

# **3. Methods for categorical data**

<span id="page-4-0"></span>In this paper, and in the clustrd package, we consider the following three methods for categorical data: MCA *K*-means [\(Hwang](#page-21-5) *et al.* [2006\)](#page-21-5), iterative factorial clustering of binary variables (i-FCB, [Iodice D'Enza and Palumbo](#page-21-6) [2013\)](#page-21-6), and cluster correspondence analysis (cluster CA). Below we give a brief description of these methods. For more details on the methods, their relationships as well as an appraisal of their performance in simulated experiments, see [Van](#page-23-2) [de Velden](#page-23-2) *et al.* [\(2017\)](#page-23-2).

For the analysis of categorical data, some additional notation is necessary. First of all, instead of using the data matrix **X** we use a so-called superindicator matrix **Z**. That is, an *n* by *Q* binary matrix, where for each observation the selected categories are coded as ones, and all other elements are zero. Hence,  $\mathbf{Z} = [\mathbf{Z}_1, \mathbf{Z}_2, \dots, \mathbf{Z}_q]$ , where  $\mathbf{Z}_j$  is an *n* by  $p_j$  indicator matrix for the *j*-th categorical variable, the number of categorical variables (attributes) is *q* and  $Q = \sum_{j=1}^{q} p_j$ . Correspondingly, and analogue to the loadings matrix in the continuous case, we define  $\mathbf{B} = \left[ \mathbf{B}_1^\top, \mathbf{B}_2^\top, \ldots, \mathbf{B}_q^\top \right]^\top$  as the  $Q \times d$  matrix of category quantifications, where  $\mathbf{B}_j$ denotes the  $p_j$  by *d* matrix of category quantifications for the *j*th categorical variable. The standardization of these category quantifications differs depending on the method. Furthermore, we define **Y** as an *n* by *d* matrix with reduced space coordinates for the observations (i.e., coordinates for the rows of **Z**). As before,  $\mathbf{Z}_K$  denotes the  $n \times K$  cluster membership indicator matrix, **G** the  $K \times d$  cluster centroid matrix.

#### <span id="page-5-1"></span>**3.1. Cluster correspondence analysis**

<span id="page-5-0"></span>Cluster CA can be seen as correspondence analysis applied to the cross-tabulation of the cluster membership and the variable categories, i.e., the cluster by categories contingency matrix. That is,

$$
\mathbf{F} = \mathbf{Z}_K^\top \mathbf{Z}.\tag{9}
$$

Applying CA to this matrix yields optimal scaling values for rows (clusters) and columns (categories) in such a way that the between cluster variance is a maximum. That is, the clusters are optimally separated with respect to the distributions over the categorical variables. Similarly, and simultaneously, categories with differing distributions over the clusters are optimally separated. However, the cluster memberships are not known and need to be determined by the method as well. It can be shown, that optimal category quantifications (i.e., column coordinates) as well as an optimal cluster allocation can be obtained by iterating between CA of the contingency matrix [\(9\)](#page-5-0) and by applying *K*-means cluster analysis to the reduced space coordinates obtained using the CA category quantifications.

The algorithm for cluster CA can be summarized as follows:

- 1. Generate an initial cluster allocation  $\mathbf{Z}_K$  (e.g., by randomly assigning objects to clusters).
- 2. Find category quantifications **B** by applying CA to the contingency matrix  $\mathbf{Z}_K^{\top} \mathbf{Z}$ .
- 3. Calculate coordinates for the individuals (or objects) by averaging the centered scores using the category quantifications from step 1. That is:  $\mathbf{Y} = \frac{1}{a}$  $\frac{1}{q}(\mathbf{I} - \mathbf{1} \mathbf{1}^\top/n)\mathbf{Z}\mathbf{B}.$
- 4. Update  $\mathbf{Z}_K$  by applying *K*-means clustering to **Y**.
- 5. Repeat the procedure (i.e., go back to step 2) using  $\mathbf{Z}_K$  for the cluster allocation matrix, until convergence. That is, until  $\mathbf{Z}_K$  (and hence Y and G) remain constant.

Since cluster CA amounts to applying CA to the cross-tabulation of cluster membership with variable categories, the coordinates for rows and columns constitute a biplot of clusters and categories (attributes). Hence, projections of the cluster points on attribute vertices, provide approximations to the cluster by attribute associations. For more details on biplots and their interpretation see, e.g., [Gower, Lubbe, and Le Roux](#page-21-8) [\(2011\)](#page-21-8).

However, given the large differences in dimensionalities (usually relatively few clusters versus many categories) the typical CA normalizations may not lead to similar spread in the row and column points. Consequently, a joint display of the row and column points may not be very informative. Following proposals by [Gower, Groenen, and Van de Velden](#page-21-9) [\(2010\)](#page-21-9) and [Gower](#page-21-8) *et al.* [\(2011\)](#page-21-8), [Van de Velden](#page-23-2) *et al.* [\(2017\)](#page-23-2) propose to multiply the cluster mean points by a constant  $\gamma$  and the categories by its inverse, in such a way that the average squared deviation from the origin is the same in both sets of points. That is,

$$
\gamma = \left(\frac{K}{Q} \operatorname{Tr} \mathbf{B}^{\top} \mathbf{B} / \operatorname{Tr} \mathbf{G}^{\top} \mathbf{G}\right)^{1/4},\tag{10}
$$

and the matrices with scaled coordinates, **G***<sup>s</sup>* and **B***s*, become

$$
\mathbf{G}_s = \gamma \mathbf{G} \text{ and } \mathbf{B}_s = \frac{1}{\gamma} \mathbf{B}.
$$
 (11)

Use of this scaling parameter is the default option in **clustrd**.

#### **3.2. MCA** *K***-means**

[Hwang](#page-21-5) *et al.* [\(2006\)](#page-21-5) proposed a joint multiple correspondence analysis and *K*-means method that combines the two objectives using a convex combination. Using the same notation as before, the MCA *K*-means objective can be formulated as follows:

$$
\min \phi_{\text{mcak}} \left( \mathbf{Y}, \mathbf{B}_j, \mathbf{G}, \mathbf{Z}_K \right) = \alpha \frac{1}{q} \sum_{j=1}^q ||\mathbf{Y} - \mathbf{Z}_j \mathbf{B}_j||^2 + (1 - \alpha) ||\mathbf{Y} - \mathbf{Z}_K \mathbf{G}||^2 \tag{12}
$$

subject to

$$
\mathbf{Y}^\top \mathbf{Y} = \mathbf{I}_d.
$$

The weight  $\alpha$  is user supplied and controls the importance of the MCA and  $K$ -means part. Although the term 1*/q* does not appear in [Hwang](#page-21-5) *et al.* [\(2006\)](#page-21-5), it is needed to ensure that for  $\alpha = 0.5$ , the MCA and cluster analysis parts receive equal weights. [Hwang](#page-21-5) *et al.* [\(2006\)](#page-21-5) derive the following algorithm:

- 1. Generate an initial cluster allocation  $\mathbf{Z}_K$  (e.g., by randomly assigning objects to clusters) and use MCA to obtain an initial solution for **Y**.
- 2. Calculate category quantifications and cluster means using:  $\mathbf{B}_j = \left( \mathbf{Z}_j^{\top} \mathbf{Z}_j \right)^{-1} \mathbf{Z}_j^{\top} \mathbf{Y}$  and  $\mathbf{G} = \left( \mathbf{Z}_K^\top \mathbf{Z}_K \right)^{-1} \mathbf{Z}_K^\top \mathbf{Y}.$
- 3. Update **Y** using the eigenequation:

$$
\left(\alpha \frac{1}{p} \sum_{j=1}^p \mathbf{Z}_j \left(\mathbf{Z}_j^{\top} \mathbf{Z}_j\right)^{-1} \mathbf{Z}_j^{\top} + (1-\alpha) \mathbf{Z}_K \left(\mathbf{Z}_K^{\top} \mathbf{Z}_K\right)^{-1} \mathbf{Z}_K^{\top} \right) \mathbf{Y} = \mathbf{Y} \mathbf{\Lambda}.
$$

- 4. Update  $\mathbf{Z}_K$  by applying the *K*-means algorithm to **Y**.
- 5. Return to step 2 and repeat until convergence.

Note that step 3 of the algorithm may require an eigendecomposition of a very large matrix (i.e.,  $n \times n$ ). To tackle this problem, an alternative formulation given in [Van de Velden](#page-23-2) *[et al.](#page-23-2)* [\(2017\)](#page-23-2) was considered in our implementation of the algorithm. Although not explicitly mentioned in the original paper, unless the matrices  $\mathbf{Z}_j$  and  $\mathbf{Z}_K$  are centered, the algorithm above yields a trivial solution as its first dimension which needs to be discarded. See [Iodice](#page-22-11) [D'Enza, Van de Velden, and Palumbo](#page-22-11) [\(2014\)](#page-22-11) for details.

#### **3.3. i-FCB**

The i-FCB approach [\(Iodice D'Enza and Palumbo](#page-21-6) [2013\)](#page-21-6) consists of iterations between nonsymmetric CA (NSCA, [Beh and Lombardo](#page-21-1) [2014\)](#page-21-1) and *K*-means clustering. First, NSCA is applied to the cluster by categories contingency matrix [\(9\)](#page-5-0), where the dependent (reference) variable is the cluster membership indicator (i.e., the rows) and the explanatory variables are the *q* categorical variables. Next, for the cluster assignment, *K*-means clustering is performed on object scores (sample coordinates) that are obtained using the centered and weighted super indicator matrix, and the category quantifications from the non-symmetric CA. See [Iodice](#page-21-6) [D'Enza and Palumbo](#page-21-6) [\(2013\)](#page-21-6) for details. Using our notation, the algorithm becomes:

- 1. Generate an initial cluster allocation  $\mathbf{Z}_K$  (e.g., by randomly assigning objects to clusters).
- 2. Apply non-symmetric CA to the contingency matrix  $\mathbf{F} = \mathbf{Z}_K^\top \mathbf{Z}$  and thus obtain a category quantification matrix **B**.
- 3. Calculate subject coordinates  $\mathbf{Y} = \mathbf{D}_w(\mathbf{I} \mathbf{1}\mathbf{1}^\top/n)\mathbf{Z}\mathbf{B}$ , where  $\mathbf{D}_w = diag\left(\mathbf{Z}_K \mathbf{Z}_K^\top \mathbf{1}\right)$ , that is, a diagonal matrix whose non-zero elements indicate, for each subject, the size of the cluster to which it belongs.
- 4. Apply *K*-means to **Y** to update the cluster allocation matrix **Z***<sup>K</sup>* and return to step 2*.* Repeat until convergence.

In contrast to the algorithms for cluster CA and MCA *K*-means, the NSCA and *K*-means problems consecutively solved in the i-FCB algorithm do not correspond to the same objective function. This complicates the assessment of convergence in i-FCB. In **clustrd** the sum of the NSCA and *K*-means objective functions is considered, and we iterate until this sum is below a small threshold value. If in two subsequent iterations the value increases, we terminate the algorithm and revert to the solution of the penultimate step. In addition to this convergence issue, it should be noted that the *K*-means procedure in this algorithm is not straightforward as **Y** depends on  $\mathbf{Z}_K$  through  $\mathbf{D}_w$ . To overcome this issue, both **Y** and  $\mathbf{D}_w$  are fixed in Step 4, therefore  $\mathbf{Z}_K$  is the only term updated. The new  $\mathbf{D}_w$  is used in Step 3 of the next iteration, when **Y** is updated.

An extensive simulation study was conducted by [Van de Velden](#page-23-2) *et al.* [\(2017\)](#page-23-2) to assess to what extent the three aforementioned methods are able to retrieve existing cluster structure in categorical data. In the presence of correlated noise variables, the tandem approach and MCA *K*-means with  $\alpha = 0.5$  resulted in poorer cluster recovery. Cluster correspondence analysis consistently outperformed the other methods, whereas i-FCB performed well only in balanced scenarios, i.e., for equally-sized clusters.

# **4. Package description and illustrative examples**

<span id="page-7-0"></span>In this section we illustrate the functionality available in the **clustrd** package through the analysis of two real data sets. All the methods described in Sections [2](#page-2-0) and [3](#page-4-0) are implemented in the functions cluspca() and clusmca() for continuous and categorical data, respectively. To facilitate the selection of the most appropriate number of clusters and dimensions, the package provides the function tuneclus(). The three functions return an S3 object of class cluspca, clusmca or tuneclus, respectively, for which plot(), print(), summary() and fitted() functions are provided. The package also includes five data sets, three of which have been used in the original papers introducing the methods in question. Table [1](#page-8-0) shows a summary of the package contents.

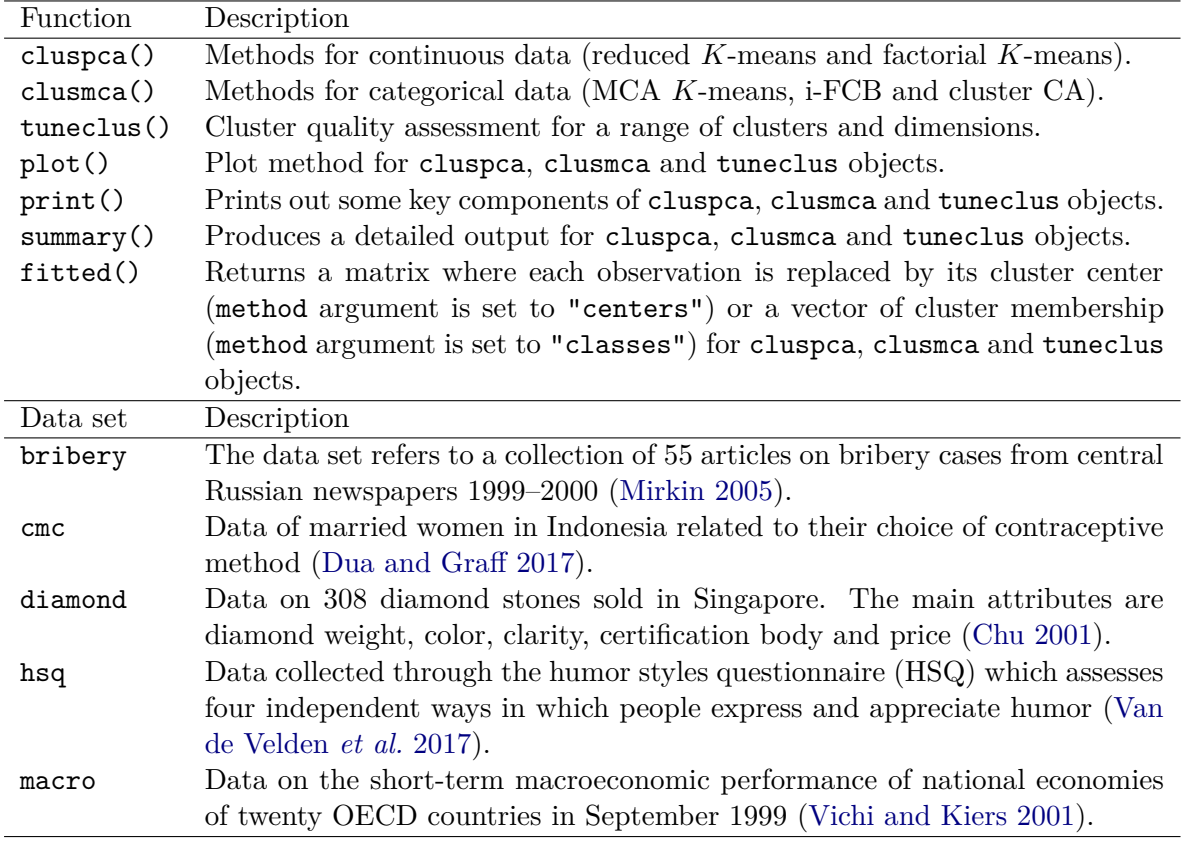

<span id="page-8-0"></span>Table 1: Summary of clustrd package contents.

#### **4.1. Short-term macroeconomic scenario of OECD countries**

To demonstrate the cluspca() function we provide an application to data describing a shortterm macroeconomic scenario. The macro data set contains the values of six economic indicators of twenty countries, members of the organization for economic co-operation and development (OECD, [Vichi and Kiers](#page-23-1) [2001\)](#page-23-1): gross domestic product (GDP), leading indicator (LI), unemployment rate (UR), interest rate (IR), trade balance (TB), net national savings (NNS). Values are percentage change from the previous year. The goal of the analysis is to identify classes of similar economies and also understand the relationships within the set of economic indicators.

Four arguments are required as input in cluspca(): a matrix or data frame (data); the number of clusters (nclus); the number of dimensions (ndim) and, through the method argument, the desired method. As selected method one may either choose RKM or FKM or, in case intermediate weighting is desired, one may replace method by a parameter alpha that adjusts for the importance of the two parts in [\(6\)](#page-3-2). The solution amounts to reduced *K*-means for  $a$ lpha = 0.5 and to factorial *K*-means for  $a$ lpha = 0. Note that, when  $a$ lpha = 1 the solution is equivalent to tandem analysis; that is PCA followed by *K*-means clustering of the objects. A description of the available arguments along with the related output, is given in Table [2.](#page-9-0) After installing clustrd from the CRAN, the package and the macro data set are loaded:

```
R> library("clustrd")
R> data("macro", package = "clustrd")
```

| Arguments  | Description                                                                   |
|------------|-------------------------------------------------------------------------------|
| data       | Data set with metric variables.                                               |
| nclus      | Number of clusters.                                                           |
| ndim       | Dimensionality of the solution.                                               |
| method     | Specifies the method. Options are "RKM" for reduced $K$ -means and "FKM"      |
|            | for factorial K-means (default = "RKM").                                      |
| alpha      | Adjusts for the relative importance of RKM and FKM in the objective func-     |
|            | tion; alpha = 0.5 leads to reduced K-means, alpha = 0 to factorial K-means,   |
|            | and $\alpha$ alpha = 1 reduces to the tandem approach.                        |
| center     | A logical value indicating whether the variables should be shifted to be zero |
|            | centered before the analysis takes place (default $=$ TRUE).                  |
| scale      | A logical value indicating whether the variables should be scaled to have     |
|            | unit variance before the analysis takes place (default $=$ TRUE).             |
| rotation   | Specifies the method used to rotate the factors. Options are none for no ro-  |
|            | tation, varimax for varimax rotation with Kaiser normalization and promax     |
|            | for promax rotation (default $=$ "none").                                     |
| nstart     | Number of random starts (default $= 100$ ).                                   |
| smartStart | If NULL then a random cluster membership vector is generated. Alternatively,  |
|            | a cluster membership vector can be provided as a starting solution.           |
| seed       | An integer that is used as argument by set.seed () for offsetting the random  |
|            | number generator when smartStart = NULL. The default value is NULL.           |
| Output     | Description                                                                   |
| obscoord   | Object scores (sample coordinates).                                           |
| attcoord   | Variable scores (loadings).                                                   |
| centroid   | Cluster centroids.                                                            |
| cluster    | Cluster membership.                                                           |
| criterion  | Optimal value of the objective function.                                      |
| size       | The number of objects in each cluster.                                        |
| scale      | A copy of scale in the return object.                                         |
| center     | A copy of center in the return object.                                        |
| nstart     | A copy of nstart in the return object.                                        |
| odata      | A copy of data in the return object.                                          |

<span id="page-9-0"></span>Table 2: List of cluspca() arguments and output with description.

In this example, reduced *K*-means was applied to the data with the argument method set to "RKM". The number of clusters and the number of dimensions were chosen based on interpretational ease, following [Vichi and Kiers](#page-23-1) [\(2001\)](#page-23-1) who have previously considered this data set. Therefore, nclus was fixed to 3 and ndim to 2. To avoid local minima due to the *K*-means step, 100 random starts were used (nstart = 100 is the default). Variables were centered and standardized, which is the default setting (center = TRUE and scale = TRUE). A varimax rotation of the factors was performed to simplify interpretation (rotation = "varimax"). The summary() method prints out a detailed summary of the RKM solution, including cluster sizes and centroids, variable scores (loadings) on the two dimensions, the sum-of-squares decomposition, the cluster membership vector and the objective criterion value, as shown below.

```
R> outRKM <- cluspca(macro, 3, 2, method = "RKM",
+ rotation = "varimax", seed = 1234)
R> summary(outRKM)
Solution with 3 clusters of sizes 10 (50%), 7 (35%), 3 (15%)
in 2 dimensions. Variables were mean centered and standardized.
Cluster centroids:
        Dim.1 Dim.2
Cluster 1 0.9264 -0.5039
Cluster 2 -1.4344 -0.3536
Cluster 3 0.2589 2.5049
Variable scores:
    Dim.1 Dim.2
GDP -0.7670 0.2123
LI -0.1150 -0.2175
UR -0.4271 -0.1109
IR -0.0201 0.6607
TB -0.0318 -0.6532
NNS 0.4634 0.1791
Within cluster sum of squares by cluster:
[1] 5.1105 4.2402 1.9681
 (between_SS / total_SS = 80.05 %)
Clustering vector:
 Australia Canada Finland France Spain Sweden<br>
2 2 2
       2 2 2 2 2
      USA Netherlands Greece Mexico Portugal Austria
       2 1 3 3 3 1
   Belgium Denmark Germany Italy Japan Norway
        1 1 1 1 1
Switzerland UK
        1 1
Objective criterion value: 34.2877
Available output:
 [1] "obscoord" "attcoord" "centroid" "cluster"
 [5] "criterion" "size" "odata" "scale"
 [9] "center" "nstart"
```
The following classification was obtained (clusters are sorted according to size):

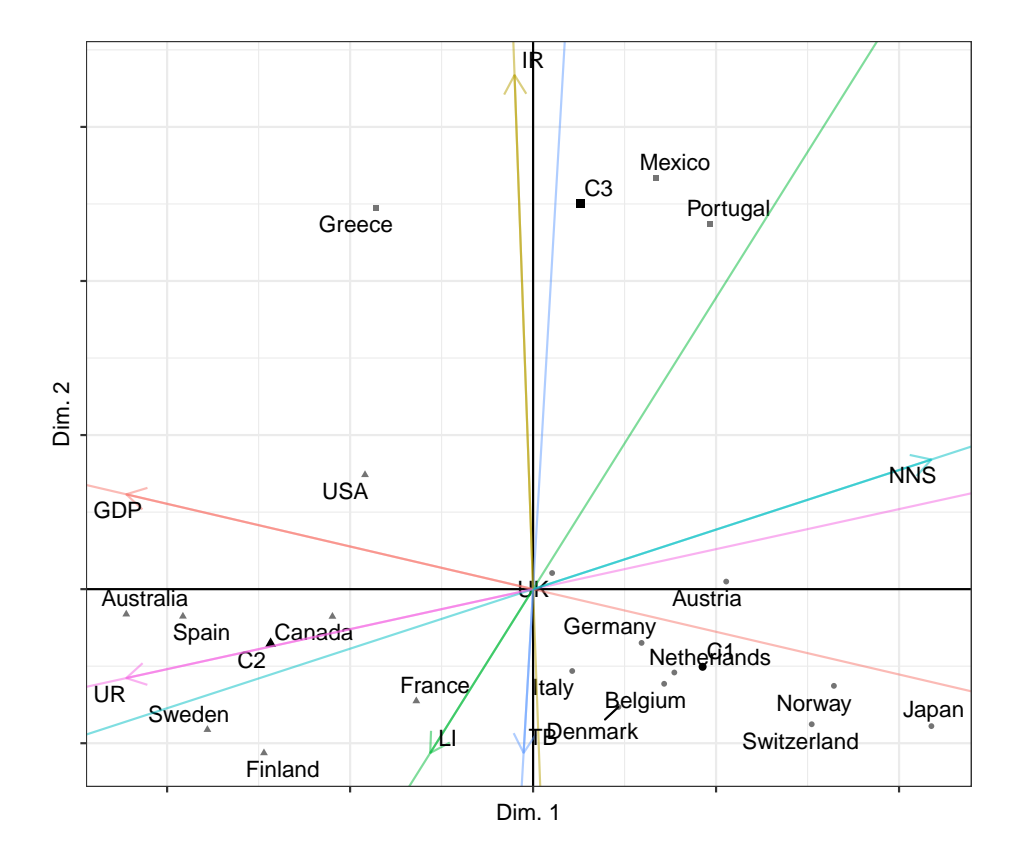

<span id="page-11-0"></span>Figure 1: Reduced *K*-means biplot of countries (points) and economic indicators (biplot axes with respect to components 1 (horizontal) and 2 (vertical). Cluster means are labeled C1 through C3.

- Cluster 1 (50%): Austria, Belgium, Denmark, Germany, Italy, Japan, Netherlands Norway, Switzerland, United Kingdom.
- Cluster 2 (35%): Australia, Canada, Finland, France, Spain, Sweden, United States.
- Cluster 3 (15%): Greece, Mexico, Portugal.

To visualize the solution the generic plot() function may be used, which yields a twodimensional factorial map. The argument dim controls which dimensions to plot. The default value is  $\dim = c(1,2)$ , i.e., the first two dimensions are plotted. The argument what specifies whether to visualize objects, variables or both; a different map is produced in each case. When what = c(TRUE, FALSE) a scatterplot of the objects and cluster centroids is obtained. A correlation circle of the variables is given when  $\texttt{what} = \texttt{c}(\texttt{FALSE}, \texttt{TRUE})$ . The default option is what = c(TRUE, TRUE) and leads to a biplot where biplot axes (lines with arrows drawn from the origin) are used to represent the variables. A vector of custom attribute labels, lbl, is provided via attlabs = lbl. Projection of object points onto the biplot axes makes it possible to infer the approximated variable values. The resulting plots are ggplot2 objects and as such can be stored and customized using standard ggplot2 functions.

In our working example, the joint display of countries, economic indicators and cluster centroids on the first two dimensions can be obtained via

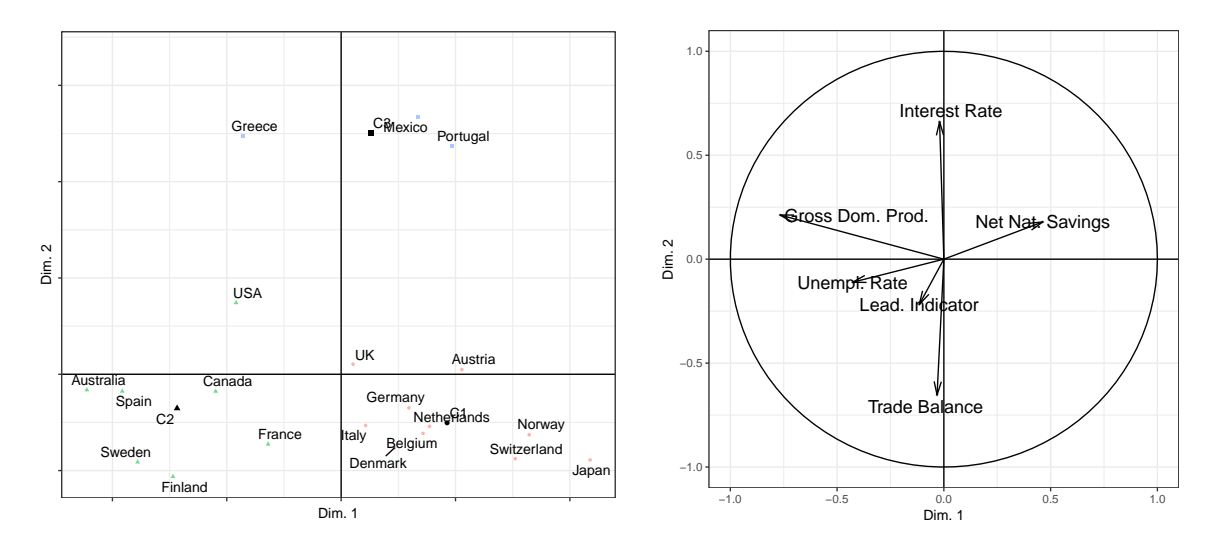

<span id="page-12-0"></span>Figure 2: Reduced *K*-means conventional graphical display with respect to components 1 (horizontal) and 2 (vertical). Left: Scatterplot of the twenty countries; cluster means are labeled C1 through C3. Right: Correlation circle of the six economic indicators.

#### R> plot(outRKM)

In the corresponding biplot of Figure [1,](#page-11-0) countries are represented as points and economic indicators are represented as biplot axes. The first dimension opposes Clusters 1 and 2, whereas the second dimension clearly separates Cluster 3 from the others. The first dimension is characterized mainly by gross domestic product (GDP), unemployment rate (UN) and net national savings (NNS), whereas the second dimension is infuenced mostly by interest rate (IR) and trade balance (TB). A scatterplot of countries and the correlation circle of economic indicators are shown in Figure [2](#page-12-0) and can be obtained via

```
R> plot(outRKM, what = c(TRUE, FALSE))
R> lbl <- c("Gross Dom. Prod.", "Lead. Indicator", "Unempl. Rate",
+ "Interest Rate", "Trade Balance", "Net Nat. Savings")
R> plot(outRKM, what = c(FALSE, TRUE), attlabs = 1b1)
```
To facilitate a description of the obtained clusters, a parallel coordinate plot of the cluster means can be also provided, by setting the cludesc argument to TRUE.

#### R> plot(outRKM, cludesc = TRUE)

The parallel coordinate plot of Figure [3](#page-13-0) depicts the cluster means for each variable and provides quick insights into the difference in growth patterns between groups of countries. Cluster sizes are visualized using thickness of the cluster lines. Notice that the mean values depicted on the vertical axis correspond to mean centered and standardized variables. Countries in the first cluster are mainly characterized by a low growth in GDP, compared to the other clusters. The second cluster contains countries with above average growth in GDP and unemployment rate, and a below average growth in net national savings. Countries in the third group are mainly characterized by a large increase in interest rate and a substantial decrease in trade balance.

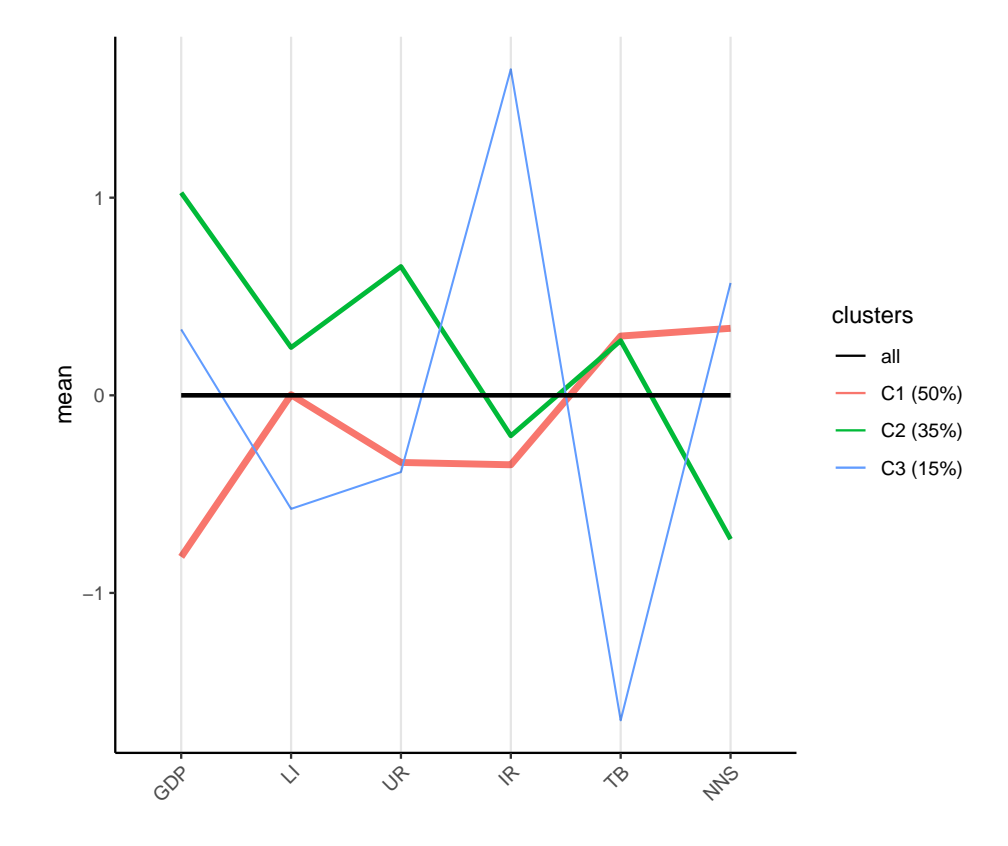

<span id="page-13-0"></span>Figure 3: Parallel coordinate plot of the cluster means (line thickness is proportional to cluster size).

#### **4.2. Contraceptive choice in Indonesia**

As an illustration of the clusmca() function, we consider the cmc data set, which is a subset of the 1987 National Indonesia Contraceptive Prevalence Survey. The sample includes 1 473 married women who were not pregnant (or did not know they were pregnant) at the time of the survey. The data set is available through the UCI Machine Learning Repository [\(Dua](#page-21-10) [and Graff](#page-21-10) [2017\)](#page-21-10) and is routinely used for a classification task, where the aim is to predict the contraceptive method choice of a woman (no use, long-term methods, or short-term methods), based on nine socio-economic characteristics. In the current context, however, the goal of the analysis is to identify homogeneous groups of Indonesian women, characterized by a small number of socio-economic characteristics and their choice of contraceptive method. The data set includes the following variables:

- W\_AGE: Wife's age (continuous).
- W\_EDU: Wife's education (ordinal): low, 2, 3, high.
- H\_EDU: Husband's education (ordinal): low, 2, 3, high.
- NCHILD: Number of children (count).
- W\_REL: Wife's religion (binary): non-Islam, Islam.

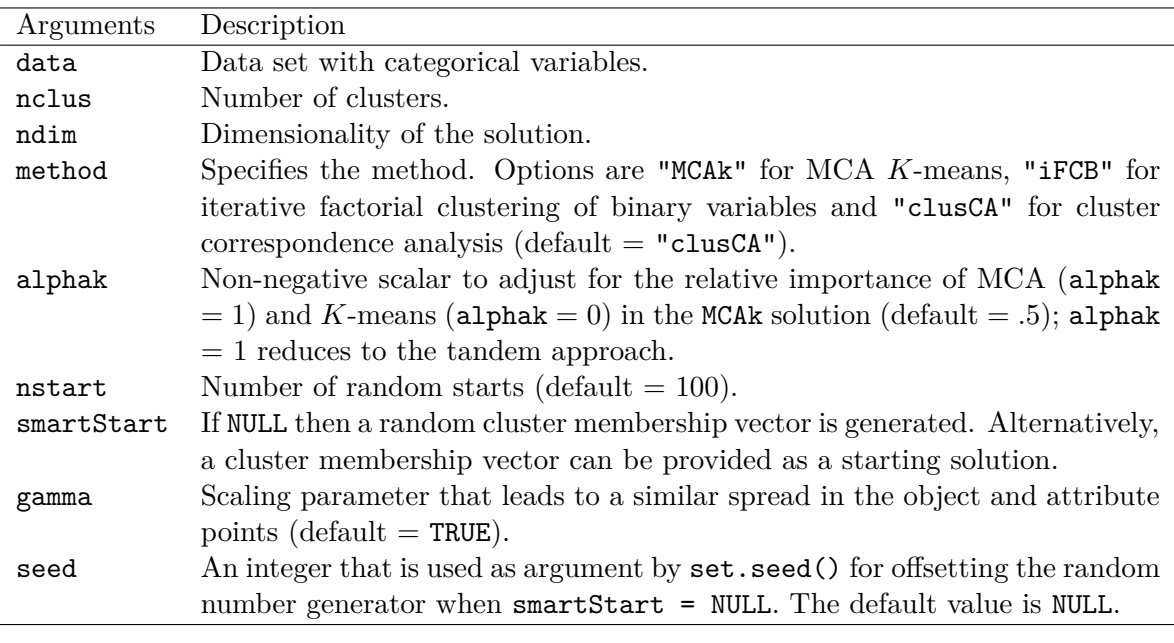

<span id="page-14-0"></span>Table 3: List of clusmca() arguments with description.

- W\_WORK: Wife's now working? (binary): Yes, No.
- H\_OCC: Code of husband's current occupation (categorical): 1, 2, 3, 4.
- SOL: Standard-of-living index (ordinal): low, 2, 3, high.
- MEDEXP: Media exposure (binary): good, not good.
- CMC: Contraceptive method used (nominal): no use, long-term, short-term.

The function clusmca() requires a matrix or data frame (data), the number of clusters (nclus), the number of dimensions (ndim) and the desired method (method). The default method implemented is "clusCA". The solutions of i-FCB and MCA *K*-means can be obtained by setting the method to "iFCB" and "MCAk", respectively. Furthermore, when method = "MCAk" it is possible to define the non-negative scalar weight alphak that determines the influence of MCA and *K*-means criteria in the obtained solution. A value of alphak closer to 1 puts more weight on the dimension reduction (MCA) part of the objective function, whereas a value closer to 0 gives more importance to the clustering criterion. When  $\alpha$  alphak = 1 the solution is equivalent to tandem analysis; that is MCA followed by *K*-means clustering of the objects. An investigation of the effects of changing the scalar weight on the final solution can be found in [Hwang](#page-21-5) *et al.* [\(2006\)](#page-21-5). The description of the available arguments is given in Table [3.](#page-14-0) The output arguments of clusmca() are the same with those described in cluspca().

A cluster CA was conducted on the cmc data set, after the values of wife's age and number of children were categorized into three groups based on quartiles, with levels 16-26, 27-39 and 40-49 years, and 0, 1-4 and 5 and above, respectively.

```
R> data("cmc", package = "clustrd")
R cmc$W_AGE <- ordered(cut(cmc$W_AGE, c(16, 26, 39, 49),
     inc1ude.lowest = TRUE))
```

```
R> levels(cmc$W_AGE) <- c("16-26", "27-39", "40-49")
R> cmc$NCHILD <- ordered(cut(cmc$NCHILD, c(0, 1, 4, 17), right = FALSE))
R> levels(cmc$NCHILD) <- c("0", "1-4", "5 and above")
```
The number of clusters and the number of dimensions were set to 3 and ndim to 2, respectively and the algorithm was run with 10 random starts. The summary() method returns a similar output to that for cluspca() objects (not shown here).

```
R> outclusCA <- clusmca(cmc, 3, 2, nstart = 10, seed = 1234)
R> summary(outclusCA)
R> plot(outclusCA, cludesc = TRUE, topstdres = 20, subplot = TRUE)
```
The cluster CA solution can be visualized with the S3 plot() function and returns a twodimensional factorial map. The default is  $\dim = c(1, 2)$  for plotting the first two dimensions. The cluster centroids are always displayed. This leads to a biplot with the *γ*-based scaling (see Section [3.1\)](#page-5-1) so as to obtain a similar spread in the object and attribute points (argument gamma is TRUE by default). To help with the interpretation of clusters it is useful to identify attributes that deviate the most from the independence condition. For this purpose, a series of barplots can be obtained by adding the argument cludesc = TRUE. The bars in the resulting plot correspond to the highest (in absolute value) standardized residuals from independence of the attribute distributions conditional to clusters. A positive (negative) residual means that the attribute has an above (below) average frequency within the cluster. The number of top residuals to be plotted is controlled via the argument topstdres. The logical argument subplot indicates whether a subplot with the full distribution of the standardized residuals will appear at the bottom left corner of the corresponding barplots.

From the corresponding biplot shown in Figure [4,](#page-16-0) it appears that women in the cluster closest to the center of the plot (i.e., cluster 1 in Figure [4,](#page-16-0)  $45.6\%$ ) exhibit characteristics that are closely aligned with the characteristics of the majority in the sample: a moderate education and standard of living and use of short-term contraceptive methods. On the right side of the plot we find a cluster of women (cluster 2 in Figure [4,](#page-16-0)  $41.4\%$ ) associated with a high education (both wife and husband), a high standard of living, the 1st category of husband's occupation and a non-Islam religion. Also, women in this cluster are associated with the use of long-term contraceptive methods. Finally, women in the small cluster on the left (cluster 3, 13%) are mostly associated with low education (both wife and husband), not good media exposure and the 4th category of husband's occupation. Note that we do not have any more info on what each category of husband's occupation means.

The three barplots in Figure [5](#page-17-0) show for each cluster the twenty attributes with the highest standardized residuals (positive or negative). Figure [5](#page-17-0) confirms and enriches the graphical depiction of Figure [4.](#page-16-0) We observe that in cluster 1, wives and their husbands tend to have moderate levels of education and standard of living, mostly belong to the lowest age category (16–26 years) and tend to use short-term contraceptive methods. In cluster 2, women are characterized by a high education level (wife and husband), the 1st category of husband's occupation, a high standard of living, a non-Islam religion, and mostly reported to be using long-term contraceptive methods. Finally, cluster 3 contains women characterized mostly by a low education (wife and husband), a low standard of living, and not good media exposure. They also tend to belong to the highest age category (40–49 years), had 5 children or above and reported to be using no contraception at all.

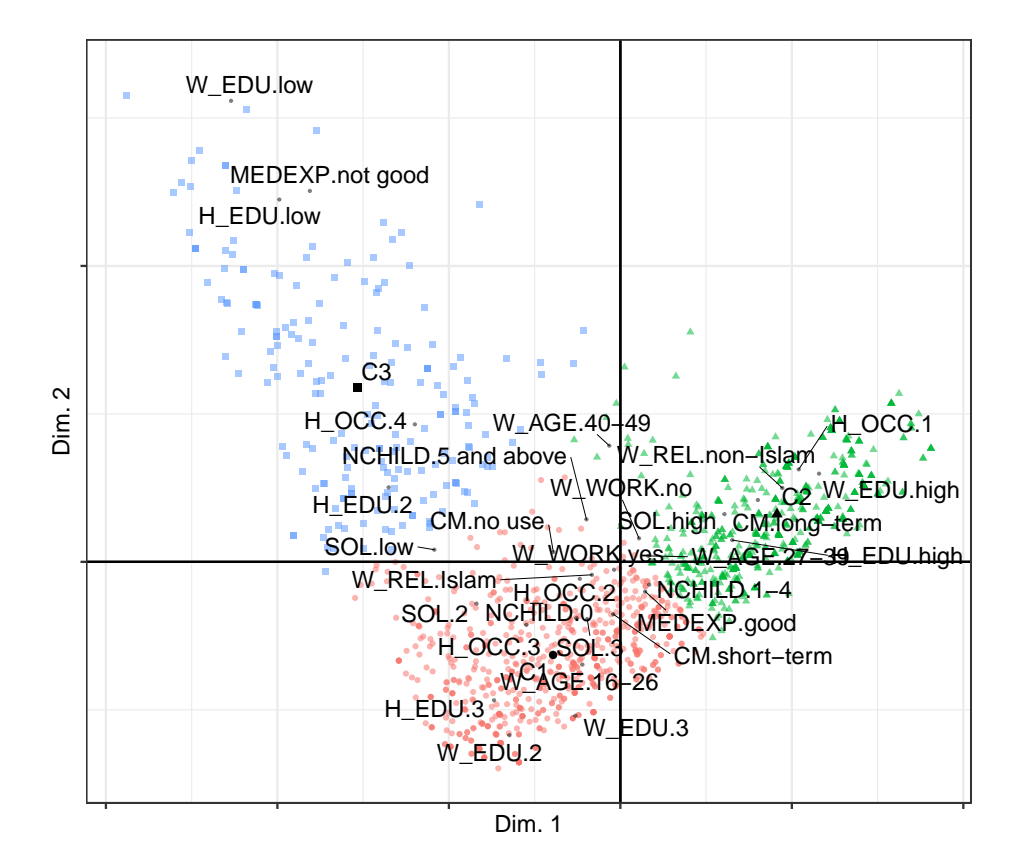

<span id="page-16-0"></span>Figure 4: Cluster CA biplot with respect to components 1 (horizontal) and 2 (vertical). Cluster means are labeled C1 through C3.

The selection of the most appropriate number of clusters and dimensions for the cmc data set is, as in most clustering problems, not a trivial task and requires a careful assessment of solutions corresponding to different parameter choices. A thorough treatment of these issues is beyond the scope of this paper. However, to facilitate a quantitative appraisal of solutions corresponding to different parameter settings, the clustrd package provides the function tuneclus(). The function requires a data set (data argument), the range of clusters (nclusrange) and dimensions (ndimrange), as well as the desired method through the method argument. The function relies on cluster.stats() in the package fpc [\(Hennig](#page-21-12) [2019\)](#page-21-12) and provides two well established distance-based statistics to assess the quality of an obtained clustering solution via the criterion argument; the average silhouette width (ASW) index (criterion = "asw", [Rousseeuw](#page-22-10) [1987\)](#page-22-10) and the Calinski-Harabasz (CH) index (criterion = "ch", [Caliński and Harabasz](#page-21-7) [1974\)](#page-21-7). The ASW index, which ranges from −1 to 1, reflects the compactness of the clusters and indicates whether a cluster structure is well separated or not. The CH index is the ratio of between-cluster variance to within-cluster variance, corrected according to the number of clusters, and takes values between 0 and  $\infty$ . In general, the higher the ASW and CH values, the better the cluster separation.

As alternative measure to evaluate the number of clusters, one may also simply consider the objective value (value of the optimization criterion) of the chosen method (criterion = "crit"). In particular, by inspecting how the objective value is affected by changes in the

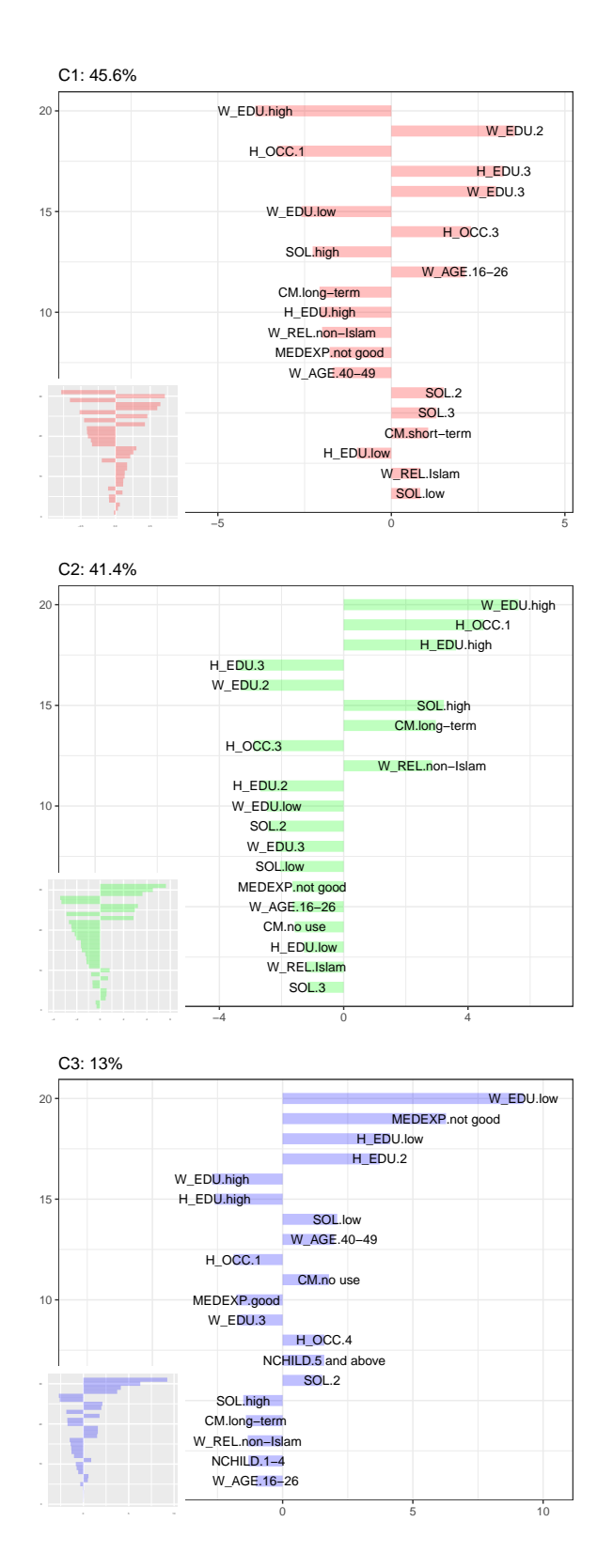

<span id="page-17-0"></span>Figure 5: Top 20 of the largest standardized residuals per cluster (with complete distributions in small subplots).

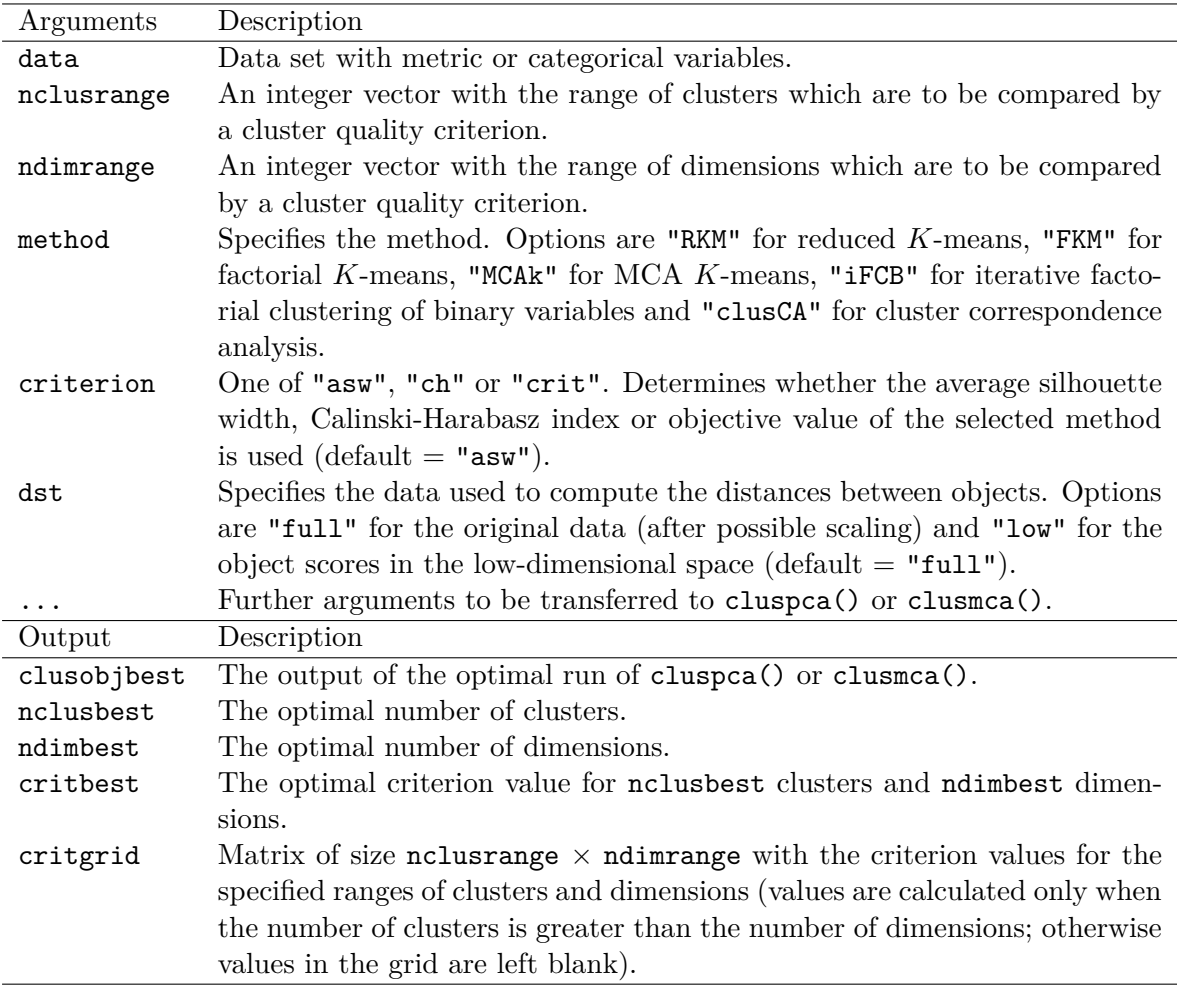

<span id="page-18-0"></span>Table 4: List of tuneclus() arguments with description.

number of clusters, it may be possible to select an optimal number of clusters. For example, similar to the use of scree plots in PCA, one could search for a number of clusters after which no substantial improvement in the objective value is realized [\(Hwang](#page-21-5) *et al.* [2006\)](#page-21-5). It is important to emphasize that the provided measures, that is, the three criteria can only be used to select an optimal number of dimensions and clusters among different solutions of a certain method. Comparison of the values across methods is generally not meaningful.

The function tuneclus() allows the specification of the data matrix used to compute the distances between objects, via the dst argument. When dst = "full" (default) the appropriate distance measure is computed on the original data. In particular, the Euclidean distance can be used for continuous variables and Gower's distance for categorical variables. When the option is set to "low", the distance is computed between the low-dimensional object scores. In that case, distances are affected by the chosen dimension reduction method and the value of the selected cluster quality criterion can be misleading, as the low-dimensional projection forces object points to be close to cluster centroids. For MCA *K*-means, this is particularly obvious as we can immediately influence our results by changing (decreasing) alphak. Consequently, one cannot use this option when comparing results of different methods. On the other hand, conditional on a certain method, the "low" option can be informative concerning the selection of the optimal number of dimensions and clusters.

The output of the tuning function contains the optimal numbers of clusters (nclusbest) and dimensions (ndimbest) based on the chosen criterion value (critbest), the output of the optimal run of cluspca() or clusmca() (clusobjbest), and a grid of size nclus  $\times$  ndim, with the selected clustering quality criterion values corresponding to the specified ranges of clusters and dimensions (critgrid). Note that these values are calculated for  $nclus > ndim$ . Table [4](#page-18-0) lists all the available arguments for tuneclus().

To demonstrate parameter tuning, we show an application of MCA *K*-means to the cmc data for a wide range of clusters (3 to 10) and dimensions (2 to 9). The Euclidean distance was computed between individuals on the original data matrix (dst = "full"). The method argument was set to "MCAk" with 10 random starts ( $n$ start = 10) and the average silhouette width was used as a cluster quality assessment criterion (criterion =  $"asw"$ ).

```
R> bestMCAk <- tuneclus(cmc, 3:10, 2:9, method = "MCAk",
+ criterion = "asw", dst = "full", nstart = 10, seed = 1234)
R> bestMCAk
The best solution was obtained for 3 clusters of sizes 633 (43%),
611 (41.5%), 229 (15.5%) in 2 dimensions, for a cluster quality
criterion value of 0.188.
The average Silhouette width values of each cluster are:
[1] 0.21 0.19 0.12
Cluster quality criterion values across the specified range of clusters
(rows) and dimensions (columns):
       2 3 4 5 6 7 8 9
3 0.188
4 0.119 0.168
5 0.102 0.151 0.075
6 0.075 0.127 0.053 0.136
7 0.075 0.115 0.087 0.047 0.108
8 0.061 0.097 0.075 0.105 0.055 0.114
9 0.038 0.089 0.098 0.089 0.09 0.082 0.025
10 0.043 0.09 0.086 0.073 0.046 0.101 0.104 -0.055
Cluster centroids:
           Dim.1 Dim.2
Cluster 1 0.0291 -0.0116
Cluster 2 -0.0138 0.0292
Cluster 3 -0.0437 -0.0459
Within cluster sum of squares by cluster:
[1] 0.0065 0.0071 0.0054
 (between_SS / total_SS = 99.13%)
```

```
Objective criterion value: 8.2462
Available output:
[1] "clusobjbest" "nclusbest" "ndimbest"
[4] "critbest" "critgrid" "crit"
[7] "cluasw"
```
As shown in output, the optimal (highest) average silhouette width value (critbest) equals 0*.*188 and was obtained for 3 clusters (nclusbest) and 2 dimensions (ndimbest), with clusterspecific ASW values of 0*.*21, 0*.*19 and 0*.*12, respectively.

# **5. Conclusion**

<span id="page-20-0"></span>In this paper we described the R package **clustrd** that implements a class of methods combining dimension reduction and cluster analysis. There is a variety of packages that provide methods for dimension reduction and/or distance-based clustering. However, joint methods are currently not available in any other software. The **clustrd** package fills this gap. Existing methods and their relationships were briefly presented. These methods have been implemented using two main functions, cluspca() and clusmca(), for continuous and categorical data, respectively. The clustrd package also provides visualizations for the factorial solutions and the description of clusters, as well as a function to decide on the number of clusters and dimensions.

The methods implemented in the clustrd are not exhaustive. Recently, [Yamamoto and Hwang](#page-23-3) [\(2014\)](#page-23-3) proposed a generalization of reduced *K*-means that accounts for a subset of variables related amongst each other, but unrelated to the cluster structure. Their method, which they call generalized reduced clustering, requires tuning of a parameter related to the dimensionalities of the "cluster related" and the "cluster unrelated" set. If the dimensionality of the subset of variables unrelated to the cluster structure but related amongst each other, is zero, their method corresponds to the problem formulated in [\(8\)](#page-3-1), where the weights are not required to sum to one. Generalized reduced clustering is not included in clustrd.

In future versions of the package, the authors will seek to include fuzzy extensions of the methods currently implemented, such as fuzzy MCA *K*-means [\(Hwang, Dillon, and Takane](#page-21-13) [2010\)](#page-21-13) and two-way regularized fuzzy MCA *K*-means [\(Kim, Choi, and Hwang](#page-22-13) [2017\)](#page-22-13). These approaches typically require the selection of a fuzzy scalar or weight, which controls the fuzziness of the clustering solution.

Extensions of joint dimension reduction and clustering methods for handling mixed data also exist: GROUPALS [\(Van Buuren and Heiser](#page-22-7) [1989;](#page-22-7) Vichi *[et al.](#page-23-4)* [2019\)](#page-23-4). However, the implementation of such methods is not trivial as they often require data specific and subjective choices concerning variable homogenization. For example, categorization of continuous variables or (constrained) optimal scaling of the categorical ones. Such developments might also be included in future versions of the package, after further investigation.

# **References**

- <span id="page-21-1"></span>Beh EJ, Lombardo R (2014). *Correspondence Analysis: Theory, Practice and New Strategies*. John Wiley & Sons, Chichester. [doi:10.1002/9781118762875](https://doi.org/10.1002/9781118762875).
- <span id="page-21-3"></span>Bock HH (1987). "On the Interface between Cluster Analysis, Principal Component Analysis, and Multidimensional Scaling." In H Bozdogan, AK Gupta (eds.), *Multivariate Statistical Modeling and Data Analysis*, volume 8 of *Theory and Decision Library B – Mathematical and Statistical Methods*, pp. 17–34. Springer-Verlag, Dordrecht. [doi:](https://doi.org/10.1007/978-94-009-3977-6_2) [10.1007/978-94-009-3977-6\\_2](https://doi.org/10.1007/978-94-009-3977-6_2).
- <span id="page-21-7"></span>Caliński T, Harabasz J (1974). "A Dendrite Method for Cluster Analysis." *Communications in Statistics – Theory and Methods*, **3**(1), 1–27. [doi:10.1080/03610927408827101](https://doi.org/10.1080/03610927408827101).
- <span id="page-21-11"></span>Chu S (2001). "Pricing the C's of Diamond Stones." *Journal of Statistics Education*, **9**(2). [doi:10.1080/10691898.2001.11910659](https://doi.org/10.1080/10691898.2001.11910659).
- <span id="page-21-2"></span>De Leeuw J, Mair P (2009). "Gifi Methods for Optimal Scaling in R: The Package homals." *Journal of Statistical Software*, **31**(4), 1–20. [doi:10.18637/jss.v031.i04](https://doi.org/10.18637/jss.v031.i04).
- <span id="page-21-4"></span>De Soete G, Carroll JD (1994). "K-Means Clustering in a Low-Dimensional Euclidean Space." In E Diday, Y Lechevallier, M Schader, P Bertrand, B Burtschy (eds.), *New Approaches in Classification and Data Analysis*, Studies in Classification, Data Analysis, and Knowledge Organization, pp. 212–219. Springer-Verlag, Berlin. [doi:10.1007/978-3-642-51175-2\\_](https://doi.org/10.1007/978-3-642-51175-2_24) [24](https://doi.org/10.1007/978-3-642-51175-2_24).
- <span id="page-21-0"></span>Dray S, Dufour AB (2007). "The ade4 Package: Implementing the Duality Diagram for Ecologists." *Journal of Statistical Software*, **22**(4), 1–20. [doi:10.18637/jss.v022.i04](https://doi.org/10.18637/jss.v022.i04).
- <span id="page-21-10"></span>Dua D, Graff C (2017). "UCI Machine Learning Repository." URL [http://archive.ics.](http://archive.ics.uci.edu/ml) [uci.edu/ml](http://archive.ics.uci.edu/ml).
- <span id="page-21-9"></span>Gower JC, Groenen PJF, Van de Velden M (2010). "Area Biplots." *Journal of Computational and Graphical Statistics*, **19**(1), 46–61. [doi:10.1198/jcgs.2010.07134](https://doi.org/10.1198/jcgs.2010.07134).
- <span id="page-21-8"></span>Gower JC, Lubbe SG, Le Roux NJ (2011). *Understanding Biplots*. John Wiley & Sons, Chichester. [doi:10.1002/9780470973196](https://doi.org/10.1002/9780470973196).
- <span id="page-21-12"></span>Hennig C (2019). fpc*: Flexible Procedures for Clustering*. R package version 2.2-3, URL <http://CRAN.R-project.org/package=fpc>.
- <span id="page-21-5"></span>Hwang H, Dillon WR, Takane Y (2006). "An Extension of Multiple Correspondence Analysis for Identifying Heterogenous Subgroups of Respondents." *Psychometrika*, **71**(1), 161–171. [doi:10.1007/s11336-004-1173-x](https://doi.org/10.1007/s11336-004-1173-x).
- <span id="page-21-13"></span>Hwang H, Dillon WR, Takane Y (2010). "Fuzzy Cluster Multiple Correspondence Analysis." *Behaviormetrika*, **37**(2), 111–133. [doi:10.2333/bhmk.37.111](https://doi.org/10.2333/bhmk.37.111).
- <span id="page-21-6"></span>Iodice D'Enza A, Palumbo F (2013). "Iterative Factor Clustering of Binary Data." *Computational Statistics*, **28**(2), 789–807. [doi:10.1007/s00180-012-0329-x](https://doi.org/10.1007/s00180-012-0329-x).
- <span id="page-22-11"></span>Iodice D'Enza A, Van de Velden M, Palumbo F (2014). "On Joint Dimension Reduction and Clustering of Categorical Data." In D Vicari, A Okada, G Ragozini, C Weihs (eds.), *Analysis and Modeling of Complex Data in Behavioral and Social Sciences*, Studies in Classification, Data Analysis, and Knowledge Organization, pp. 161–169. Springer-Verlag, Cham. [doi:10.1007/978-3-319-06692-9\\_18](https://doi.org/10.1007/978-3-319-06692-9_18).
- <span id="page-22-6"></span>Kassambara A, Mundt F (2017). factoextra*: Extract and Visualize the Results of Multivariate Data Analyses*. R package version 1.0.5, URL [http://CRAN.R-project.org/package=](http://CRAN.R-project.org/package=factoextra) [factoextra](http://CRAN.R-project.org/package=factoextra).
- <span id="page-22-13"></span>Kim S, Choi JY, Hwang H (2017). "Two-Way Regularized Fuzzy Clustering of Multiple Correspondence Analysis." *Multivariate Behavioral Research*, **52**(1), 31–46. [doi:10.1080/](https://doi.org/10.1080/00273171.2016.1246996) [00273171.2016.1246996](https://doi.org/10.1080/00273171.2016.1246996).
- <span id="page-22-2"></span>Lê S, Josse J, Husson F (2008). "**FactoMineR**: An R Package for Multivariate Analysis." *Journal of Statistical Software*, **25**(1), 1–18. [doi:10.18637/jss.v025.i01](https://doi.org/10.18637/jss.v025.i01).
- <span id="page-22-4"></span>Lebart L, Morineau A, Piron M (2000). *Statistique Exploratoire Multidimensionnelle*. Dunod, Paris.
- <span id="page-22-5"></span>Lebart L, Morineau A, Warwick KM (1984). *Multivariate Descriptive Statistical Analysis: Correspondence Analysis and Related Techniques for Large Matrices*. John Wiley & Sons, New York.
- <span id="page-22-8"></span>Markos A, Iodice D'Enza A, Van de Velden M (2019). clustrd*: Methods for Joint Dimension Reduction and Clustering*. R package version 1.3.6-2, URL [https://CRAN.R-project.org/](https://CRAN.R-project.org/package=clustrd) [package=clustrd](https://CRAN.R-project.org/package=clustrd).
- <span id="page-22-12"></span>Mirkin B (2005). *Clustering for Data Mining: A Data Recovery Approach*. Chapman & Hall/CRC, London.
- <span id="page-22-1"></span>Nenadić O, Greenacre M (2007). "Correspondence Analysis in R, with Two- And Three-Dimensional Graphics: The ca Package." *Journal of Statistical Software*, **20**(3), 1–13. [doi:10.18637/jss.v020.i03](https://doi.org/10.18637/jss.v020.i03).
- <span id="page-22-3"></span>Pardo CE, Del Campo PC (2007). "Combination of Factorial Methods and Cluster Analysis in R: The Package FactoClass." *Revista Colombiana de Estadística*, **30**(2), 231–245. [doi:](https://doi.org/10.15446/rce) [10.15446/rce](https://doi.org/10.15446/rce).
- <span id="page-22-0"></span>R Core Team (2019). R*: A Language and Environment for Statistical Computing*. R Foundation for Statistical Computing, Vienna, Austria. URL <https://www.R-project.org/>.
- <span id="page-22-10"></span>Rousseeuw PJ (1987). "Silhouettes: A Graphical Aid to the Interpretation and Validation of Cluster Analysis." *Journal of Computational and Applied Mathematics*, **20**, 53–65. [doi:](https://doi.org/10.1016/0377-0427(87)90125-7) [10.1016/0377-0427\(87\)90125-7](https://doi.org/10.1016/0377-0427(87)90125-7).
- <span id="page-22-9"></span>Timmerman M, Ceulemans E, Kiers HAL, Vichi M (2010). "Factorial and Reduced *K*-Means Reconsidered." *Computational Statistics & Data Analysis*, **54**(7), 1858–1871. [doi:](https://doi.org/10.1016/j.csda.2010.02.009) [10.1016/j.csda.2010.02.009](https://doi.org/10.1016/j.csda.2010.02.009).
- <span id="page-22-7"></span>Van Buuren S, Heiser WL (1989). "Clustering *n* Objects into *k* Groups under Optimal Scaling of Variables." *Psychometrika*, **54**, 699–706. [doi:10.1007/bf02296404](https://doi.org/10.1007/bf02296404).
- <span id="page-23-2"></span>Van de Velden M, Iodice D'Enza A, Palumbo F (2017). "Cluster Correspondence Analysis." *Psychometrika*, **82**(1), 158–185. [doi:10.1007/s11336-016-9514-0](https://doi.org/10.1007/s11336-016-9514-0).
- <span id="page-23-1"></span>Vichi M, Kiers HAL (2001). "Factorial *k*-Means Analysis for Two-Way Data." *Computational Statistics & Data Analysis*, **37**, 49–64. [doi:10.1016/s0167-9473\(00\)00064-5](https://doi.org/10.1016/s0167-9473(00)00064-5).
- <span id="page-23-4"></span>Vichi M, Vicari D, Kiers HAL (2019). "Clustering and Dimension Reduction for Mixed Variables." *Behaviormetrika*, **46**(2), 243–269. [doi:10.1007/s41237-018-0068-6](https://doi.org/10.1007/s41237-018-0068-6).
- <span id="page-23-0"></span>Wickham H (2016). *ggplot2: Elegant Graphics for Data Analysis*. Springer-Verlag, New York. ISBN 978-3-319-24277-4. URL <https://ggplot2.tidyverse.org/>.
- <span id="page-23-3"></span>Yamamoto M, Hwang H (2014). "A General Formulation of Cluster Analysis with Dimension Reduction and Subspace Separation." *Behaviormetrika*, **41**, 115–129. [doi:10.2333/bhmk.](https://doi.org/10.2333/bhmk.41.115) [41.115](https://doi.org/10.2333/bhmk.41.115).

#### **Affiliation:**

Angelos Markos Department of Primary Education Democritus University of Thrace 68100 Alexandroupoli, Greece E-mail: [amarkos@eled.duth.gr](mailto:amarkos@eled.duth.gr) URL: <http://amarkos.gr/>

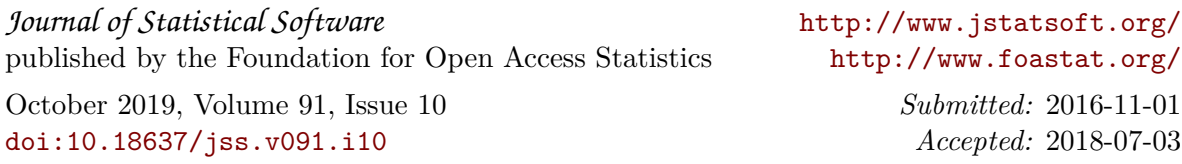